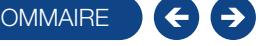

#### FORMATION GESTION COMMERCIALE

Logiciel: EBP Gestion Commerciale ACTIV et / ou PRO

Public concerné: Tout salarié, collaborateur, dirigeant ou créateur d'entreprise ayant le besoin d'acquérir ou de renforcer ses connaissances sur le logiciel de Gestion Commerciale EBP

Pré-requis : Être initié à l'informatique et avoir des notions de gestion (bases clients, articles, gestion des stocks, etc.) Durée: 2 jours

#### $\Box$  Objectifs

- **T** Bien paramétrer son logiciel et l'adapter à ses besoins
- Ò Apprendre à créer les fichiers de base clients, articles, mode de règlements, etc
- Ò Apprendre à créer les documents commerciaux (devis, factures, bons de commande, etc.)
- Ò Appréhender la gestion des factures dématérialisées à destination des secteurs public et privé
- Intégrer le service commercial d'une entreprise, ou viser une évolution de compétences sur le poste occupé
- 1. Création du dossier
- 2. Paramètres du dossier de gestion commerciale
- 3. Mise en place du dossier de gestion commerciale
	- **Familles Clients**
	- **Fiches Clients**
	- Gestion des Commerciaux
	- **Familles Fournisseurs**
- **Fiche Fournisseur**
- Familles d'articles
- Articles
- 4. Documents de stocks
	- Bons d'entrée/Bons de sortie
	- Inventaires
- 5. Traitement des ventes
- Saisie d'un document
- Chaîne de vente, gestion de l'acompte
- 6. Traitement des achats
- 7. Suivi Financier
- Échéanciers
- Saisie des règlements
- 8. Comptabilisation
- 9. Statistiques
- 10. Sauvegardes
- 

## **Méthode Pédagogique :**

L'objectif principal de cette formation est que les stagiaires soient capables, à son terme, de gérer de façon autonome et grâce au logiciel EBP, la gestion administrative de la facturation de l'entreprise. La première partie de la formation consiste en l'écoute et l'analyse des méthodes de fonctionnement de l'entreprise. Grâce à un dialogue constant avec les stagiaires, la suite de la formation s'appuie sur l'étude des différentes options des programmes en fonction des besoins et contraintes de l'entreprise. SOWMAIRE SURFACE Movies of the state of the state of the state of the state of the state of the state of the state of the state of the state of the state of the state of the state of the state of the state of the state of

## **Moyens Pédagogiques :**

En présentiel : Les moyens pédagogiques matériels sont fonction des équipements existants. Les stagiaires étudient donc en « situation réelle » sur un ou plusieurs de leurs postes de travail, et avec leur matériel. Le formateur est également équipé d'un ordinateur portable et d'un vidéo projecteur.

EBP fournit d'autre part un manuel d'utilisation détaillé du programme, sur lequel s'appuie la formation.

De plus, le logiciel est fourni avec un jeu d'essai pré-saisi permettant des manipulations libres.

À distance : Les moyens pédagogiques matériels sont fonction des équipements existants. Les stagiaires étudient donc en « situation réelle » sur un de leurs postes de travail, et avec leur matériel. La communication avec le formateur et la prise en main sur le poste du client se font via les outils Gotoassist ou TeamViewer.

EBP fournit d'autre part un manuel d'utilisation détaillé du programme, sur lequel s'appuie la formation.

De plus, le logiciel est fourni avec un jeu d'essai pré-saisi permettant des manipulations libres.

# $\blacksquare$  Évaluation de la Formation :

L'évaluation des connaissances se fait de façon continue, tout au long de la formation, et plus principalement lors de la manipulation des différentes fonctionnalités du logiciel. En effet, dans cette partie du stage, il est demandé aux stagiaires d'appliquer les connaissances théoriques dans des cas pratiques.

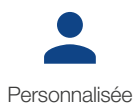

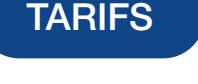

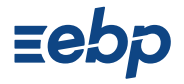